## Cisco Webex Room Series Touch10 -pikaopas CE9.7

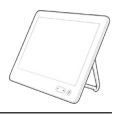

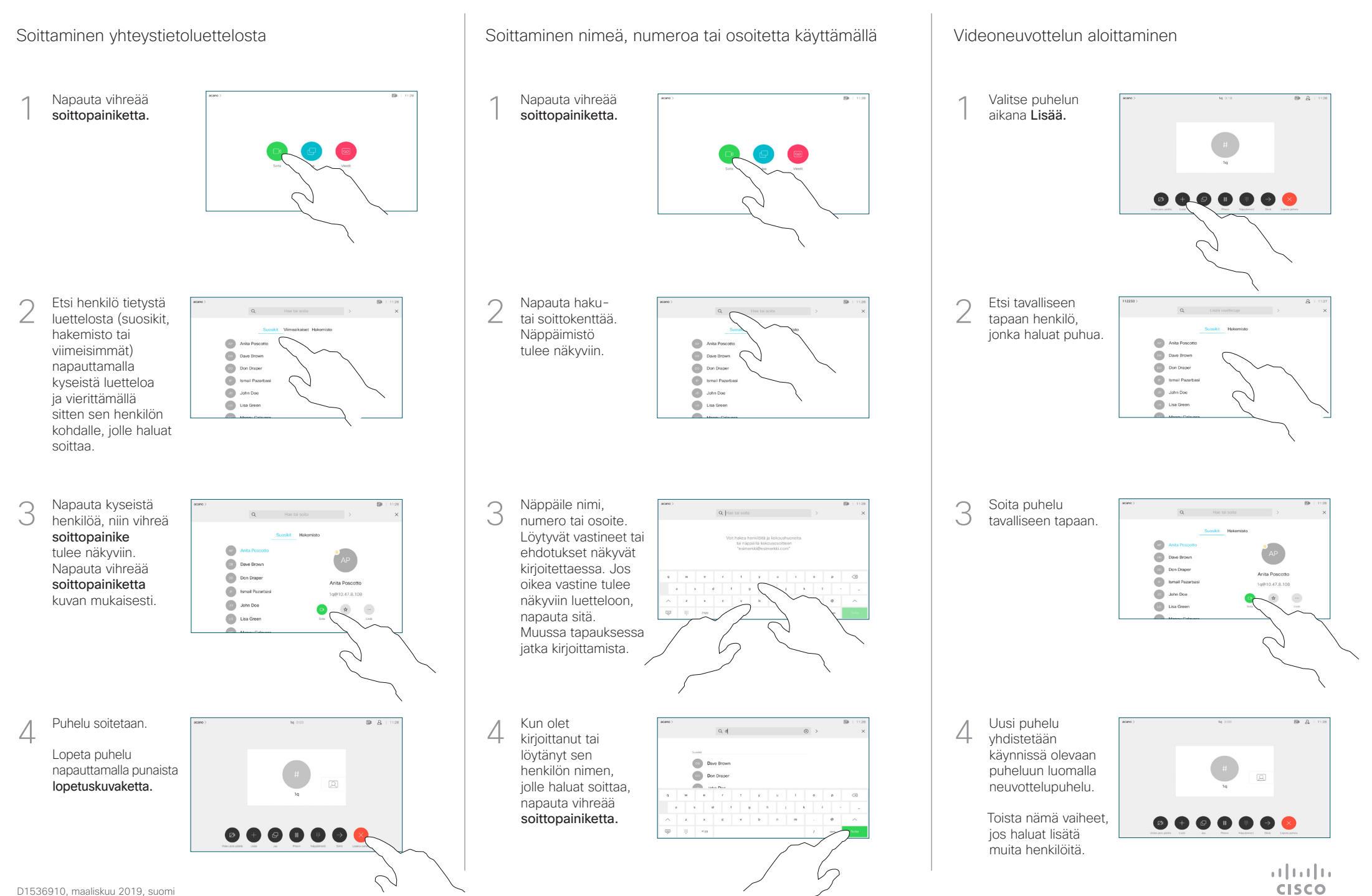

## Cisco Webex Room Series Touch10 -pikaopas CE9.7

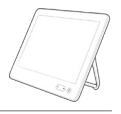

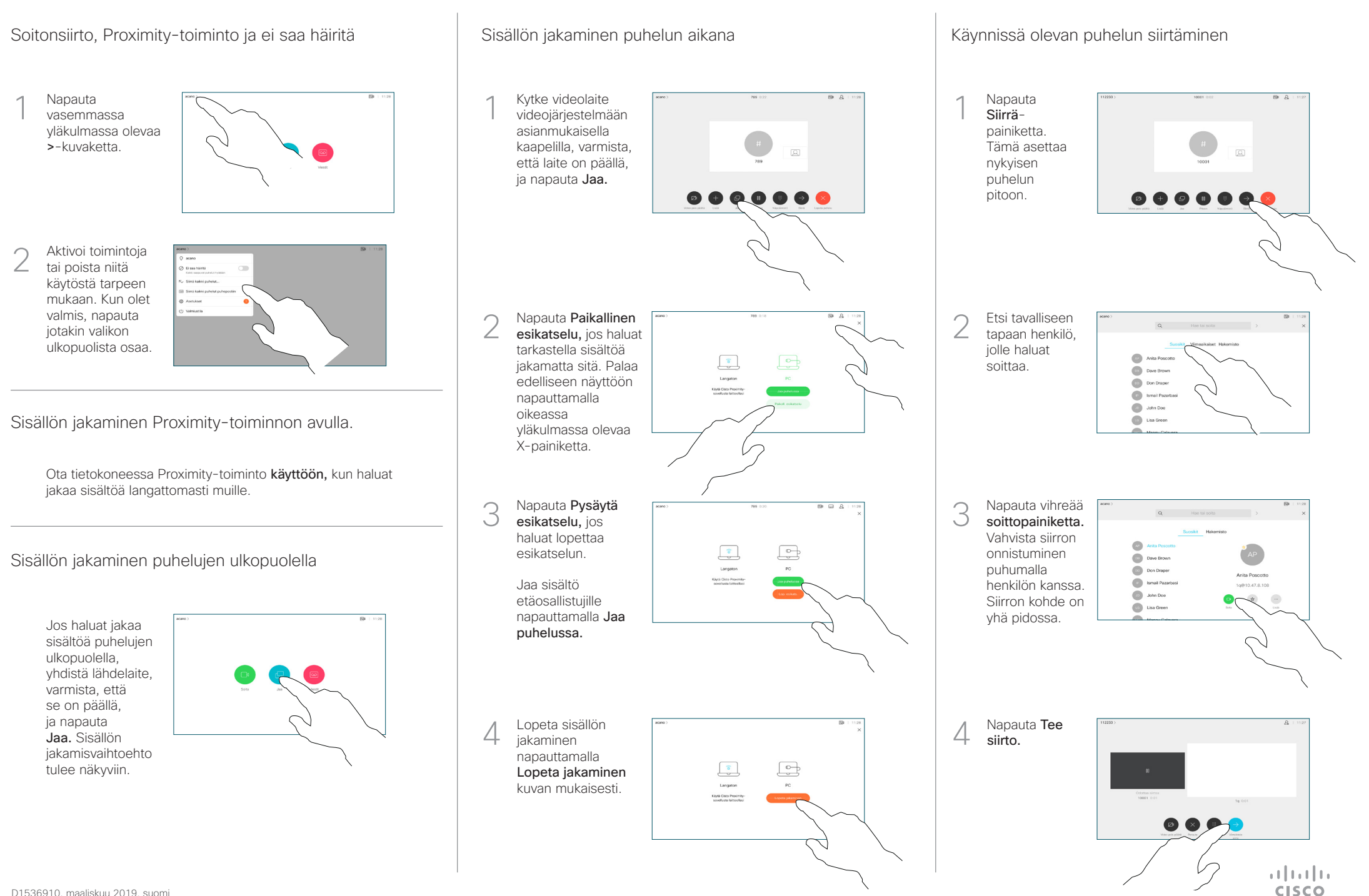